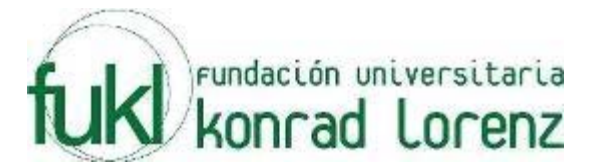

# **II MARATON INTERNA DE PROGRAMACION**

### **UNIVERSIDAD KONRAD LORENZ**

# **17 de Noviembre de 2007**

**PROBLEMAS** 

**Elaborado por: Hector Florez Basado de [www.acis.org.co,](http://www.acis.org.co/) [www.acm.org](http://www.acm.org/)** 

### **Interlines**

#### Source file name: interlines.c, interlines.cpp or interlines.java Input: interlines.in Output: standar output

We all know that a pair of distinct points on a plane defines a line and that a pair of lines on a plane will intersect in one of three ways: [1] no intersection because they are parallel, [2] intersect in a line because they are on top of one another (i.e. they are the same line), [3] intersect in a point. In this problem you will use your algebraic knowledge to create a program that determines how and where two lines intersect.

#### **Input**

Your program will repeatedly read in four points that define two lines in the x-y plane and determine how and where the lines intersect. All numbers required by this problem will be reasonable, say between -1000 and 1000.

The first line contains an integer N between 1 and 10 describing how many pairs of lines are represented. The next N lines will each contain eight integers. These integers represent the coordinates of four points on the plane in the order x1 y1 x2 y2 x3 y3 x4 y4

Thus each of these input lines represents two lines on the plane: the line through  $(x1,y1)$  and  $(x2,y2)$ and the line through  $(x3,y3)$  and  $(x4,y4)$ . The point  $(x1,y1)$  is always distinct from  $(x2,y2)$ . Likewise with  $(x3,y3)$  and  $(x4,y4)$ .

### **Output**

There should be N+2 lines of output. The first line of output should read INTERSECTING LINES OUTPUT

There will then be one line of output for each pair of planar lines represented by a line of input, describing how the lines intersect: none, line, or point. If the intersection is a point then your program should output the x and y coordinates of the point, correct to two decimal places. The final line of output should read

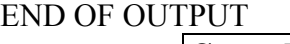

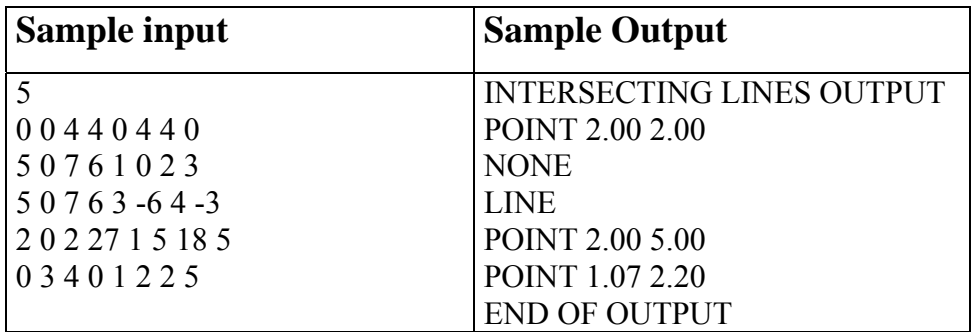

# **Biggest Prime**

#### Source file name: prime.c, prime.cpp or prime.java Input: prime.in Output: standar output

#### **Definition**

Prime number is which could be dividing only for 1 and for itself. You must find the biggest prime in a set of numbers

#### **Input**

There will be multiple cases. Each test case will be contained on one line. Each line will contain multiple integer numbers.

#### **Output**

For each test case you should print the biggest prime number. If one case does not contain any prime number you must print the word No.

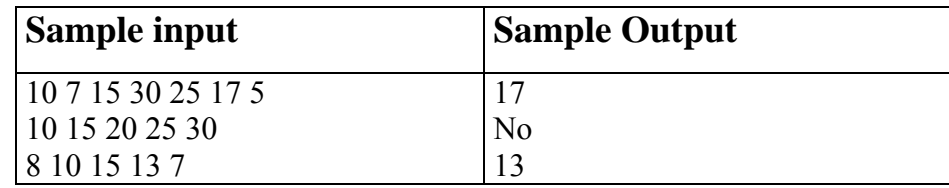

# **Speed Limit**

Source file name: speed.c, speed.cpp or speed.java

Input: speed.in

Output: standar output

Bill and Ted are taking a road trip. But the odometer in their car is broken, so they don't know how many miles they have driven. Fortunately, Bill has a working stopwatch, so they can record their speed and the total time they have driven. Unfortunately, their record keeping strategy is a little odd, so they need help computing the total distance driven. You are to write a program to do this computation. For example, if their log shows

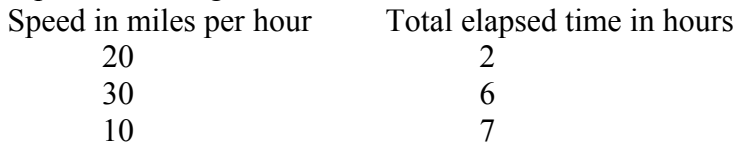

this means they drove 2 hours at 20 miles per hour, then 6-2=4 hours at 30 miles per hour, then 7-6=1 hour at 10 miles per hour. The distance driven is then  $(2)(20) + (4)(30) + (1)(10) = 40 + 120 + 10 = 170$ miles. Note that the total elapsed time is always since the beginning of the trip, not since the previous entry in their log.

#### **Input**

The input consists of one or more data sets. Each set starts with a line containing an integer n,  $1 \le n \le$ 10, followed by n pairs of values, one pair per line. The first value in a pair, s, is the speed in miles per hour and the second value, t, is the total elapsed time. Both s and t are integers,  $1 \le s \le 90$  and  $1 \le t \le 1$ 12. The values for t are always in strictly increasing order. A value of -1 for n signals the end of the input.

#### **Output**

For each input set, print the distance driven, followed by a space, followed by the word "miles".

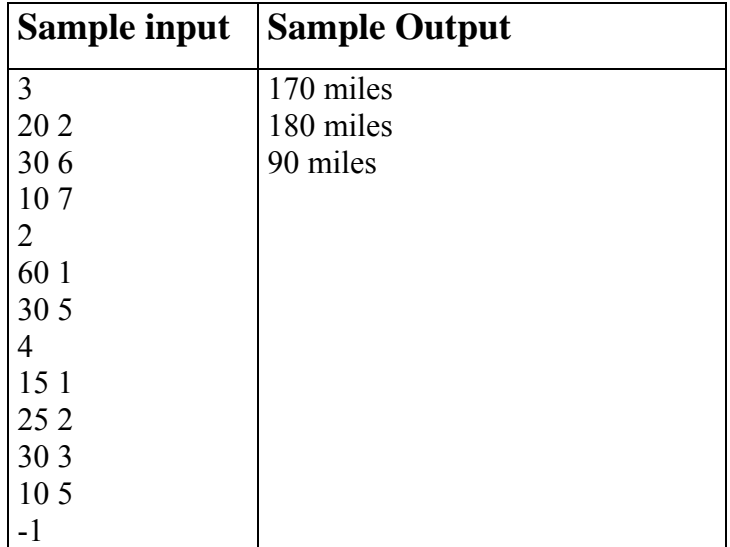

# **Symmetric Order**

### Source file name: order.c, order.cpp or order.java

Input: order.in

Output: standar output

In your job at Albatross Circus Management (yes, it's run by a bunch of clowns), you have just finished writing a program whose output is a list of names in nondescending order by length (so that each name is at least as long as the one preceding it). However, your boss does not like the way the output looks, and instead wants the output to appear more symmetric, with the shorter strings at the top and bottom and the longer strings in the middle. His rule is that each pair of names belongs on opposite ends of the list, and the first name in the pair is always in the top part of the list. In the first example set below, Bo and Pat are the first pair, Jean and Kevin the second pair, etc.

### **Input**

The input consists of one or more sets of strings, followed by a final line containing only the value 0. Each set starts with a line containing an integer, n, which is the number of strings in the set, followed by n strings, one per line, sorted in nondescending order by length. None of the strings contain spaces. There is at least one and no more than 15 strings per set. Each string is at most 25 characters long.

### **Output**

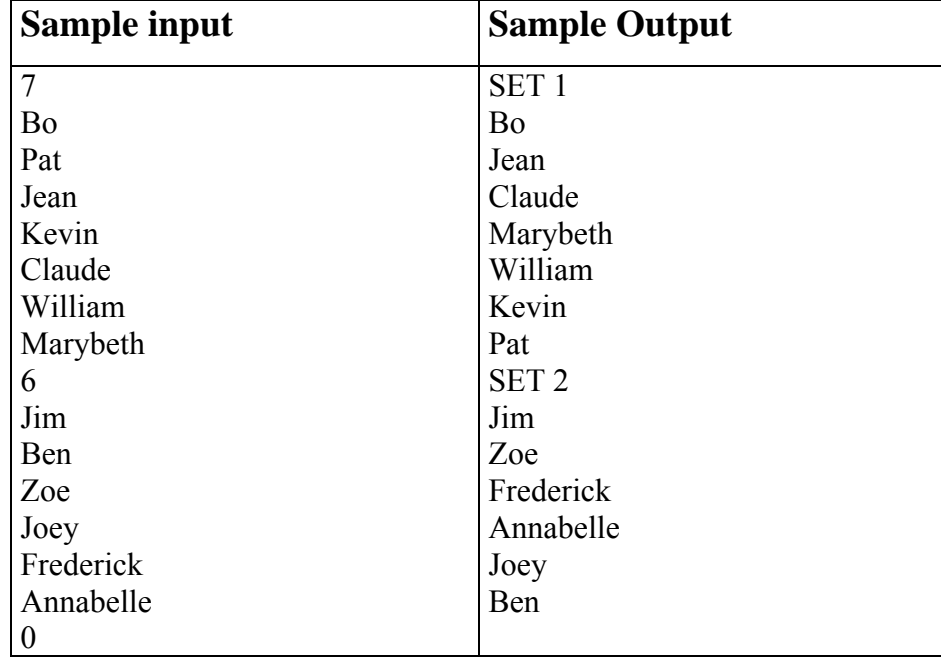

For each input set print "SET n" on a line, where n starts at 1, followed by the output set as shown in the sample output.

### **The next round number**

#### Source file name: roundn.c, roundn.cpp or roundn.java Input: roundn.in Output: standar output

An N-digit *round number* is characterized as follows:

- $\bullet$  It is an integer with exactly  $N$  digits, each of which is between 1 and 9, inclusively.
- The digits form a sequence with each digit telling where the next digit in the sequence occurs. This is done by giving the number of digits to the right of the digit where the next digit in the sequence occurs. If necessary, counting wraps around from the rightmost digit back to the leftmost.
- The leftmost digit in the number is the first digit in the sequence, and the sequence must return to this digit after all digits in the number have been used exactly once.
- No digit will appear more than once in the number.

For example, consider the number 81362. To verify that this is a round number, we use the steps shown below:

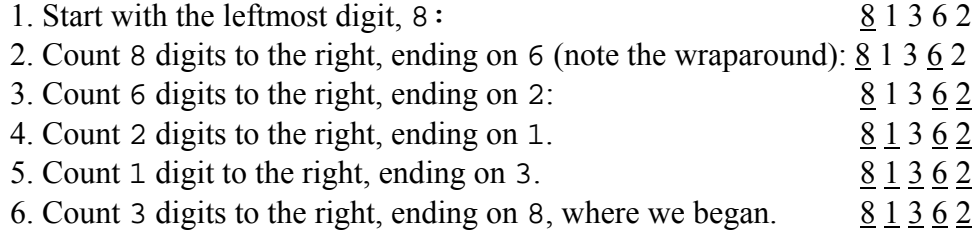

Given a positive integer R, you must determine the smallest round number that is equal to or greater than R.

#### **Input**

You will be provided with one or more input lines, each with a single integer R having between 2 and 7 digits followed immediately by the end of line. The last line of the input will contain only the digit 0 in column 1.

#### **Output**

For each input number, determine the smallest round number that is equal to or greater than R. There will always be such a number for each of the input numbers. Display the resulting number in the format illustrated below.

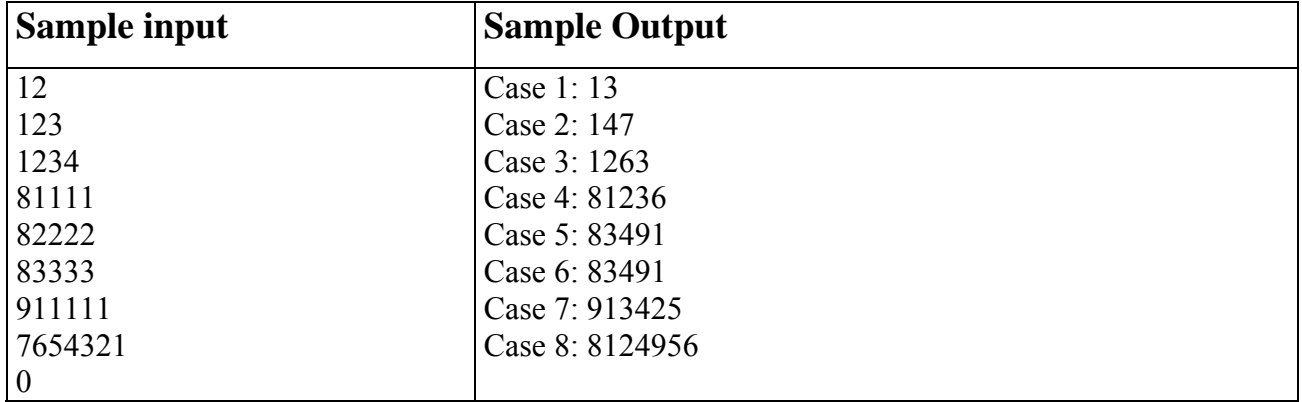

### **Rounders**

#### Source file name: rounders.c, rounders.cpp or rounders.java Input: rounders.in Output: standar output

For a given number, if greater than ten, round it to the nearest ten, then (if that result is greater than 100) take the result and round it to the nearest hundred, then (if that result is greater than 1000) take that number and round it to the nearest thousand, and so on ...

#### **Input**

Input to this problem will begin with a line containing a single integer n indicating the number of integers to round. The next n lines each contain a single integer  $x(0 \le x \le 999999999)$ .

#### **Output**

For each integer in the input, display the rounded integer on its own line. Note: Round up on fives.

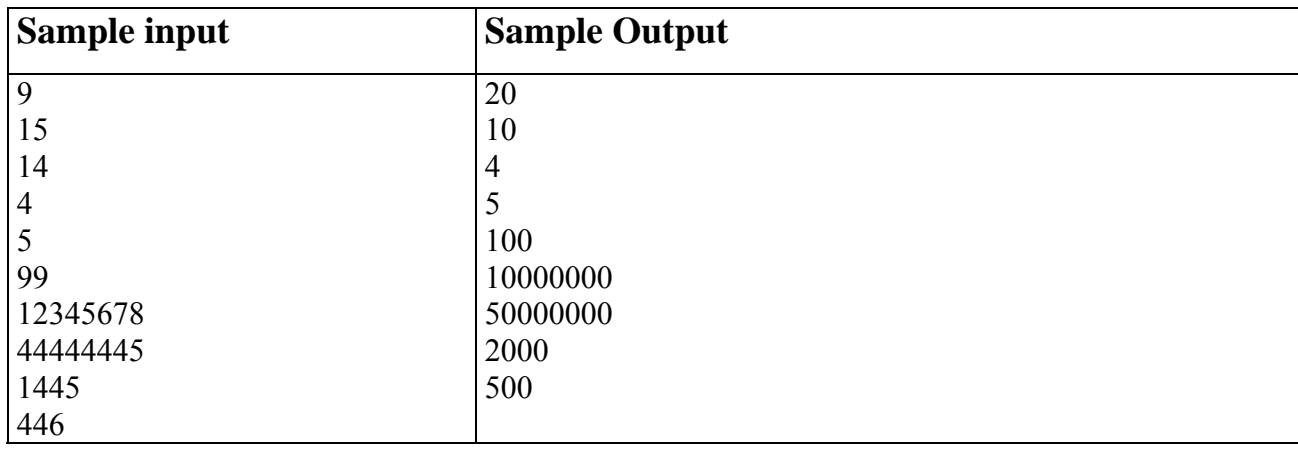